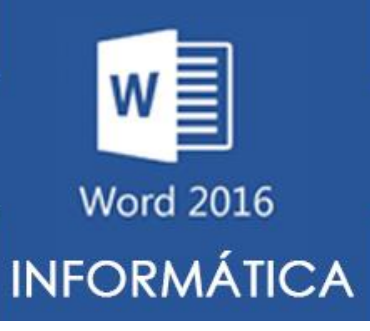

**ATIVIDADES DO PORTAL INTERATIVO** 

**Vamos colocar em prática algumas ferramentas aprendidas durante as aulas, mas antes iremos revisar a matéria, leia com atenção e responda!**

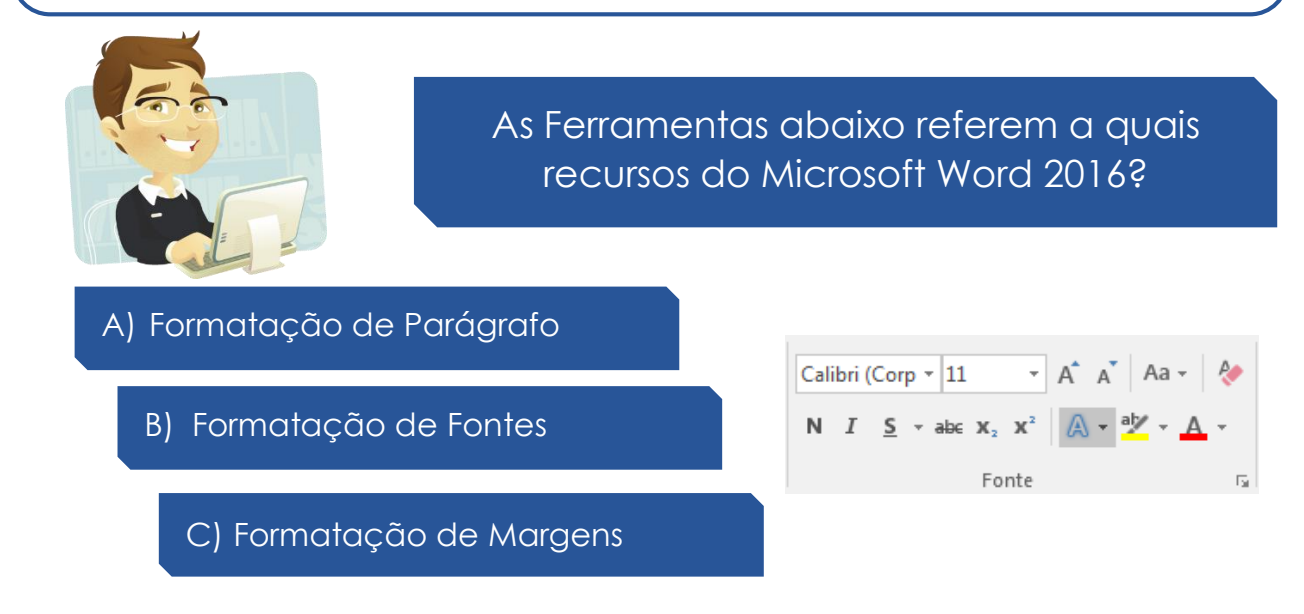

**Abra o Microsoft Word 2016 digite os textos abaixo e tente deixar a formatação o mais parecido possível.**

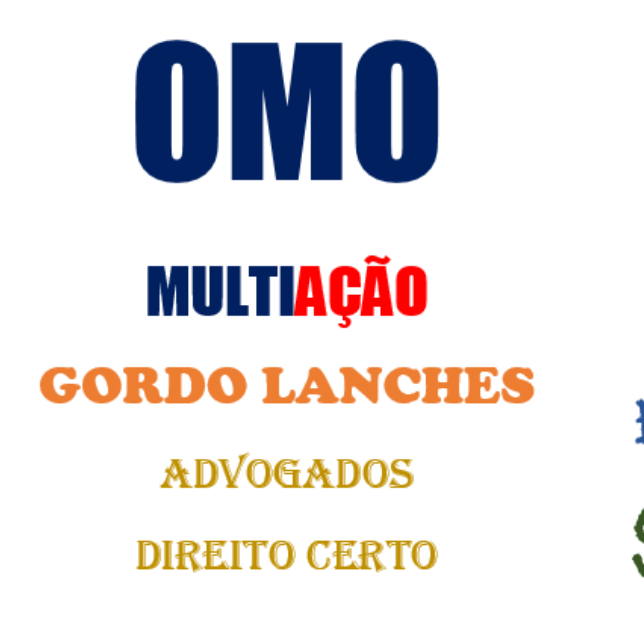

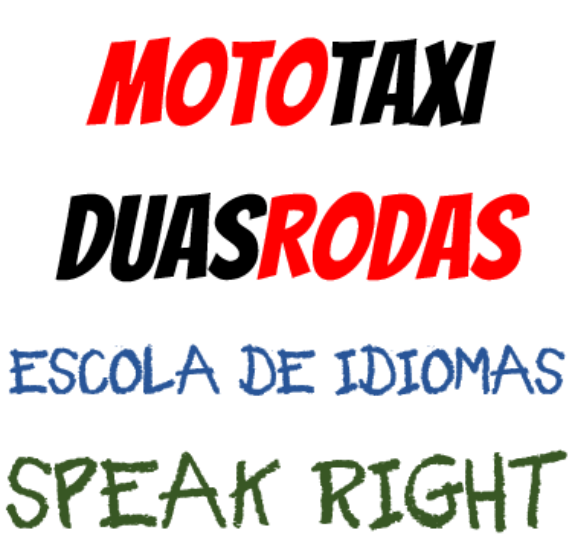